## Gabarit « double fenêtre »

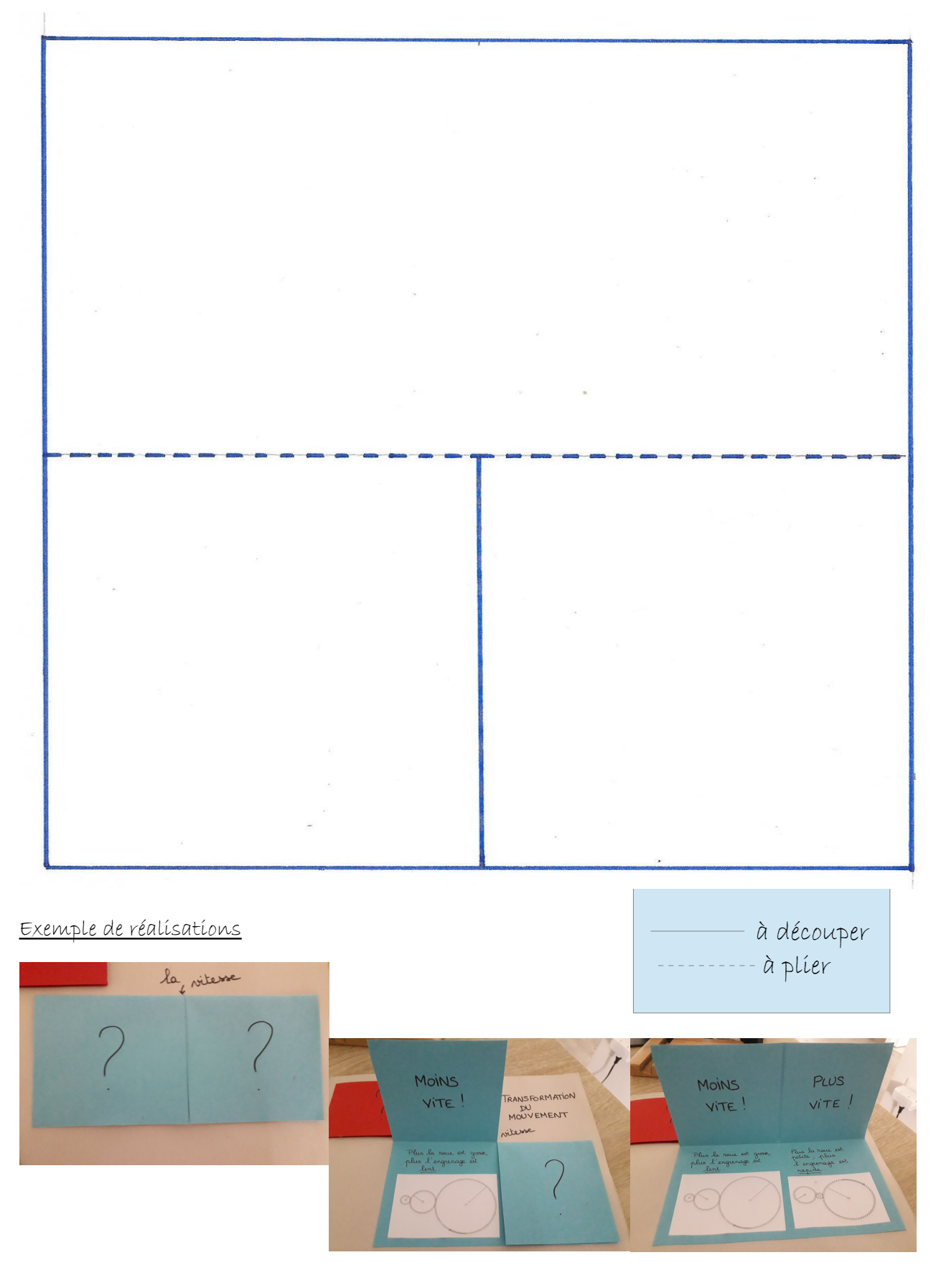

hugobosse.eklablog.fr

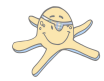